# **PONTIFÍCIA UNIVERSIDADE CATÓLICA DE GOIÁS**

ESCOLA DE ENGENHARIA / ENGENHARIA DE CONTROLE E AUTOMAÇÃO Trabalho Final de Curso II

# **Felipe Carvalho Maciel de Oliveira**

## CONTROLE PWM DA VAZÃO EM SISTEMAS A PIVÔ CENTRAL

Trabalho Final de Curso como parte dos requisitos para obtenção do título de bacharel em Engenharia de Controle e Automação apresentado à Pontifícia Universidade Católica de Goiás.

## BANCA EXAMINADORA:

Prof. Dr. Antônio Marcos de Melo Medeiros – Orientador. Pontifícia Universidade Católica de Goiás. Prof. Me. Bruno Quirino de Oliveira – Banca Examinadora. Pontifícia Universidade Católica de Goiás. Prof. Ma. Fabricia Neres Borges – Banca Examinadora. Pontifícia Universidade Católica de Goiás.

Goiânia, 10 de dezembro de 2022.

### CONTROLE PWM DA VAZÃO EM SISTEMAS A PIVÔ CENTRAL

de Oliveira F.C.M.<sup>1</sup>, Medeiros A.M.M.<sup>2</sup>, de Oliveira B. Q.<sup>3</sup>, Borges F.N.<sup>4</sup>

<sup>1</sup>felipecmo17@gmail.com; <sup>2</sup>amarcosmedeiros@gmail.com; <sup>3</sup>brquirino@gmail.com; <sup>4</sup>fabricia@pucgoias.edu.br

*Resumo***— Desde épocas antes de Cristo, a irrigação é utilizada na agricultura. A técnica consiste na distribuição e fornecimento de água por meio de equipamentos, de modo que o solo a receba em determinadas quantidades, tornando-o adequado para o cultivo. Porém, mesmo que haja um controle sobre quando a irrigação ocorre, ainda é possível reduzir a quantidade de água utilizada. Este trabalho teve como objetivo o controle da vazão da água em um sistema a pivô central. Utilizando uma válvula solenoide e controlando sua abertura e fechamento via modulação PWM (pulse width modulation), é possível determinar a vazão e, consequentemente, a quantidade de água a ser utilizada.**

**Palavras–Chave: irrigação, pivô central, PWM, válvula solenoide.**

*Abstract***— Since times before Christ, irrigation has been used in agriculture. The technique consists of distributing and supplying water through equipment, so that the soil receives it in certain quantities, making it suitable for cultivation. However, even if there is control over when irrigation occurs, it is still possible to reduce the amount of water used. This work aimed to control the water flow in a central pivot system. Using a solenoid valve and controlling its opening and closing via PWM modulation, it is possible to determine the flow rate and, consequently, the amount of water to be used.**

**Keywords: irrigation, center pivot, PWM, solenoid valve.**

#### I. INTRODUÇÃO

 ${\bf A}$  irrigação vem sendo utilizada desde as antigas civilizações. Os Assírios, Caldeus e Babilônicos já utilizavam a técnica na Ásia em 4500 a.C., comprovam estudos. [1]

A escassez de água é um problema mundial, diversos fatores contribuem para essa situação, aprendemos que a maior parte de nosso planeta é constituído de água, mais de 75%, e 97% dessa água é imprópria para o consumo. Há uma preocupação com o consumo elevado, a produção agrícola exige uma grande quantidade de água para cultivar e desenvolver suas lavouras.

Uma questão é o que fazer para a produção agrícola continuar crescendo e desenvolvendo, tornando mais eficaz, mais sustentável, utilizando menos recursos hídricos e diminuindo o impacto ambiental.

No Brasil, a irrigação é predominante nas regiões sul, sudeste e centro-oeste. Apesar do país possuir 31% de sua área terrestre cultivável, apenas 4,4% dessa área é equipada para irrigação.

É importante destacar a importância do controle da água. São diversas as situações em que ela é utilizada, como por exemplo produção de energia elétrica, abastecimento de casas e indústrias, consumo humano, uso medicinal, lazer e irrigação. [3][4]

Devido ao crescimento populacional, cada vez mais é necessário a economia da água. Além disso, a maior parte da população mundial depende de produtos obtidos através da irrigação. [3]

O objetivo deste trabalho é o controle da vazão da água em um sistema a pivô central. O controle é feito através de uma válvula solenoide, que abre e fecha via modulação PWM. O quanto a válvula estará aberta determinará a vazão e por meio disso é possível reduzir gastos e economizar água, além de controlar essa ação remotamente.

#### II. FUNDAMENTAÇÃO TEÓRICA

A irrigação é uma técnica em que se fornece água artificialmente ao solo de uma área específica, com o objetivo de suprir as necessidades hídricas da região e tornar o solo adequado para a cultura. [5][6]

O uso da irrigação não é limitado apenas à agricultura, podendo também ser utilizado em jardinagem e em gramados esportivos, por exemplo. [1]

Neste trabalho o método de irrigação utilizado foi a irrigação por aspersão. O método em questão consiste em lançar a água ao ar em forma de jato por meio de aspersores. A água então se transforma em pequenas gotículas e cai sobre o solo e as plantas, como se fosse uma chuva artificial. [5][6]

Em 1933, Orton Englehart, um cultivador de citrinos do sul da Califórnia, desenvolveu o primeiro aspersor de impacto, o qual ele descreveu como um "aspersor conduzido por braço de impacto horizontal ativado por mola". A invenção de Englehart (figura 1) foi o ponto inicial da irrigação por aspersão. [1][2]

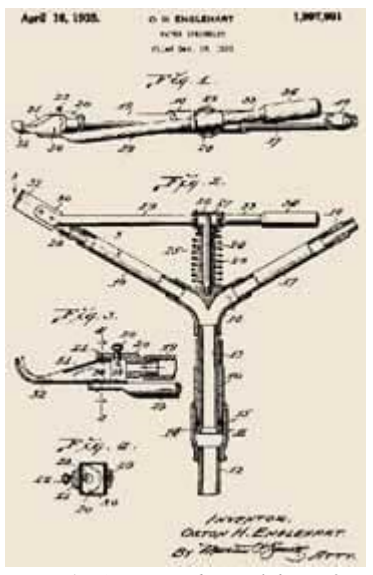

*Figura 1 - Aspersor de Englehart [2]*

O pivô central é um dos sistemas de irrigação por aspersão mais automatizados que existe no mercado. Essa automação pode variar desde simples acessórios a componentes que permitem colocá-lo em funcionamento a distância, por meio de ondas de rádio ou telefone celular. Existem também pivôs que são totalmente controlados por estações computadorizadas capazes de coletar dados (umidade do solo, evapotranspiração, pluviometria, por exemplo), analisá-los e avaliar o momento ideal e a exata quantidade de água que deverá ser aplicada para suprir a demanda da cultura [12].

O sistema de irrigação do tipo pivô central (figura 2) é um dos principais sistemas empregados na irrigação por aspersão mecanizada. Consistem em uma base conectada a uma adutora, peça central, com várias torres móveis articuladas que prende a tubulação aérea denominada linha central, conectando os aspersores que são os responsáveis pela irrigação. Deste modo é permitida a rotação em torno do seu eixo central, formando uma área irrigada de forma circular.

A captação de água pode ser feita através de bombas d'água retirando de fontes naturais como rios, lagos, ou artificiais como poços, represas e reservatórios. Por ser o tipo mais utilizado em irrigação no Brasil, este sistema vem resultando em problemas de abastecimento de água em algumas regiões do país, em muitos casos causando racionamento.

Esta composição do sistema também inclui um motor de indução sem controle de velocidade, resultando em um desperdício de energia e água, também tornando o controle de vazão dependente dos reguladores de pressão, obtendo o nível adequado de vazão desejado para irrigação da área. A perda de pressão resulta em perda de potência. Este sistema foi patenteado por Frank Zybach nos Estados Unidos em 1952.

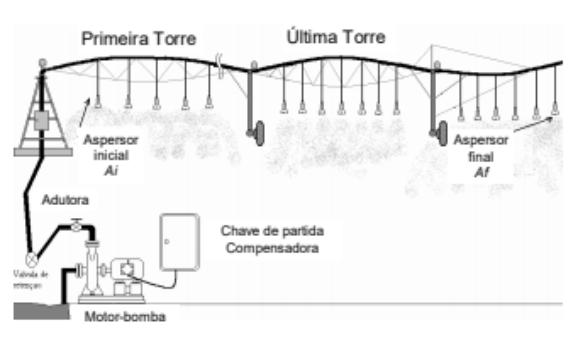

*Figura 2 - Esquema de um sistema pivô central [15]*

Para controlar a abertura e o fechamento da válvula solenoide, será utilizada a modulação PWM. O PWM é uma modulação por largura de pulso (figura 3), utilizado para controlar a tensão. Hoje é empregado em diversas áreas da eletrônica, utilizado em fontes chaveadas, velocidade de motores, controle de luminosidade, controle de servo motores. Através dela, ao invés da válvula apenas abrir ou fechar, é possível controlar o quão aberto ou fechado ela ficará. [9]

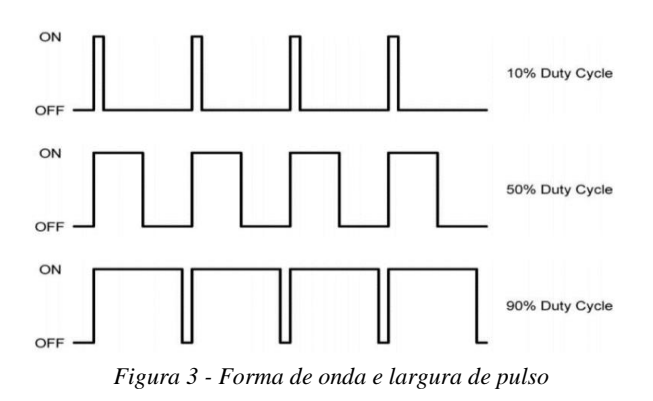

#### III. MATERIAIS E MÉTODOS

#### *A. Válvula Solenoide*

Uma válvula solenoide (figura 4) é um equipamento usado para controlar o fluxo de líquidos como óleo, água ou gases. É uma válvula eletromecânica controlada por meio de um acionamento elétrico. A válvula solenoide é composta de uma bobina, um êmbolo e o corpo da válvula (tampa, mola e diafragma). [10][11]

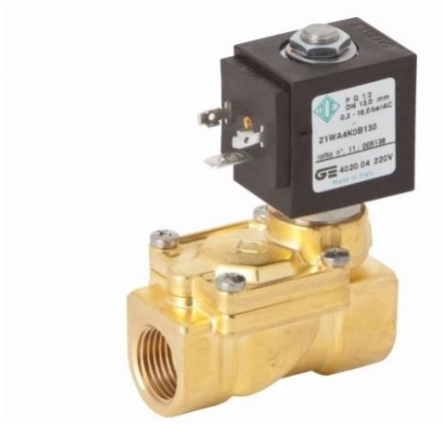

*Figura 4 - Válvula solenoide [11]*

#### *B. Funcionamento da Válvula*

Quando uma corrente elétrica energiza a bobina, é criado um campo magnético que faz com que o êmbolo se mova. O movimento do êmbolo fará com que a válvula seja aberta ou fechada, dependendo do seu tipo (normalmente aberta ou normalmente fechada). Ao ser desenergizada, o êmbolo retornará para sua posição inicial. [10][11]

#### *C. Arduino*

O Arduino a ser utilizado será o Uno mostrado na figura 5. É uma placa com o microcontrolador baseada no ATmega168 ou ATmega328. Possui 14 pinos de entrada/saída digitais (dos quais 6 podem ser usados como saídas PWM), 6 entradas analógicas, um oscilador de cristal de 16 MHz, uma conexão USB, uma tomada de energia, um cabeçalho ICSP e um botão de reset. Para o sistema foram utilizados dois arduinos.

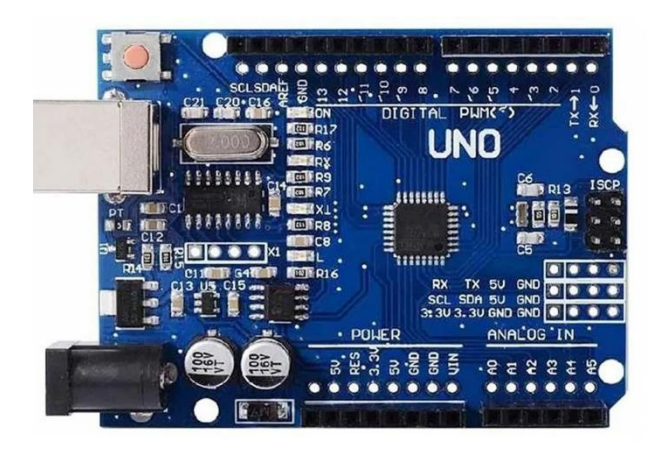

*Figura 5 - Arduino Uno [14]*

#### *D. Funcionamento do Arduino*

Ele contém todos os componentes necessários para suportar o microcontrolador, basta conectar a um computador pela porta USB ou alimentar com uma fonte ou com uma bateria e tudo pronto para começar.

Através de um potenciômetro será possível regular o pulso PWM, comandando a vazão da válvula solenoide e determinando a quantidade de água liberada.

#### *E. Sensor de fluxo*

O sensor de fluxo utilizado foi o modelo YF-B10 (figura 7). Ele possui uma ventoinha em seu interior, um imã no centro da ventoinha e um sensor de efeito Hall. Quando um fluido passa pelo interior do sensor, a ventoinha rotaciona e consequentemente o imã também. A cada rotação do imã o sensor de efeito Hall conta um pulso e é assim que o sensor de fluxo realiza a leitura. [13]

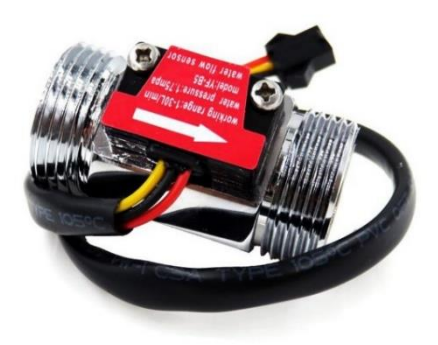

*Figura 6 - Sensor de Fluxo [16]*

*F. Montagem*

Utilizando a plataforma de simulação Tinkercad, foi possível criar um modelo digital do sistema. A plataforma possui uma grande variedade de componentes, o que possibilita a criação de inúmeros sistemas e circuitos.

Para o primeiro sistema foram utilizados dois motores CC, um Arduino Uno, um potenciômetro, dois resistores de 1kΩ, dois transistores e dois diodos. O potenciômetro se comunica com os motores e conforme ele é manuseado a velocidade dos motores aumenta ou diminui. Essa mudança na velocidade dos motores simula a abertura e o fechamento da válvula solenoide. Na figura 8 está ilustrada a montagem do modelo digital na plataforma Tinkercad.

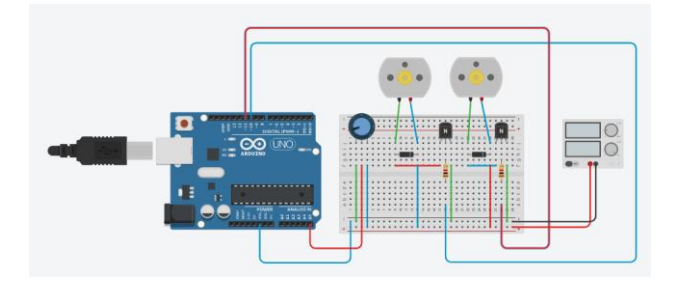

*Figura 7 - Modelo digital do sistema feito no software Tinkercad para simular o pulso pwm*

Foi desenvolvido um código em linguagem C para realizar o controle do pulso pwm utilizando o potenciômetro. Inicialmente foi usado o comando "AnalogWrite" para escrever o valor do pwm em um dos pinos, porém esse comando fazia com que a onda tivesse uma frequência fixa de cerca de 490Hz e isso atrapalhava a precisão da leitura do sensor. O código então foi reformulado para que a onda tivesse uma frequência em torno de 60Hz.

O código para o controle do pulso pwm está localizado no apêndice.

Para o outro sistema (figura 9), foram utilizados um Arduino Uno, um potenciômetro, um resistor de 220Ω, um LCD 16x2 e um gerador de função. Como o Tinkercad não possui um sensor de fluxo, o gerador de função em conjunto com o código implementado no Arduino simulou a leitura do sensor. O valor lido e a média por minuto ficaram registrados no LCD do sistema.

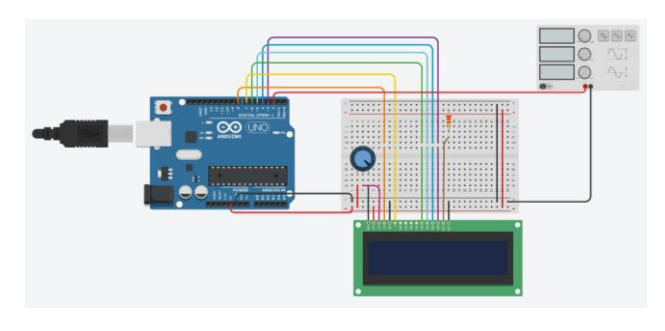

*Figura 8 - Modelo digital do sistema feito no software Tinkercad para simular o funcionamento do sensor de fluxo*

Foi desenvolvido um código em linguagem C para a leitura da vazão por meio do sensor. O código conta os pulsos gerados pela passagem de água pelo sensor, converte para a unidade l/min (litros por minuto) e imprime os valores na tela do LCD.

O código para a leitura da vazão está localizado no apêndice.

Para a montagem do modelo físico, foram utilizados os mesmos materiais dos modelos digitais, com a diferença de duas válvulas solenoides no lugar dos motores CC e um sensor de fluxo no lugar do gerador de função. As figuras 10 e 11 mostram os dois modelos montados.

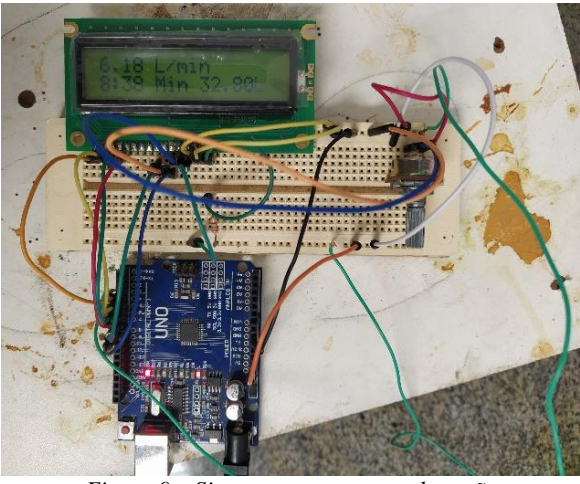

*Figura 9 – Sistema para o sensor de vazão*

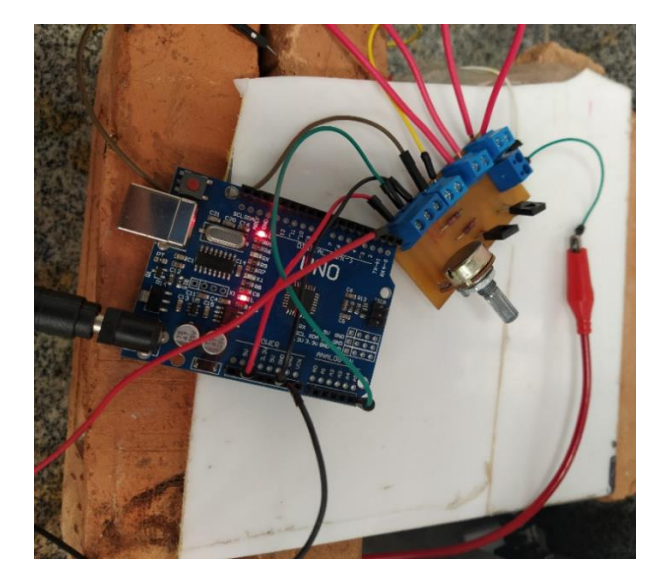

*Figura 10 - Sistema para as válvulas solenoides*

As válvulas solenoides foram conectadas a uma saída de água (encanamento com registro) e o sensor de fluxo foi colocado na saída de uma das válvulas para realizar a leitura da vazão de água. A figura 12 ilustra essa montagem.

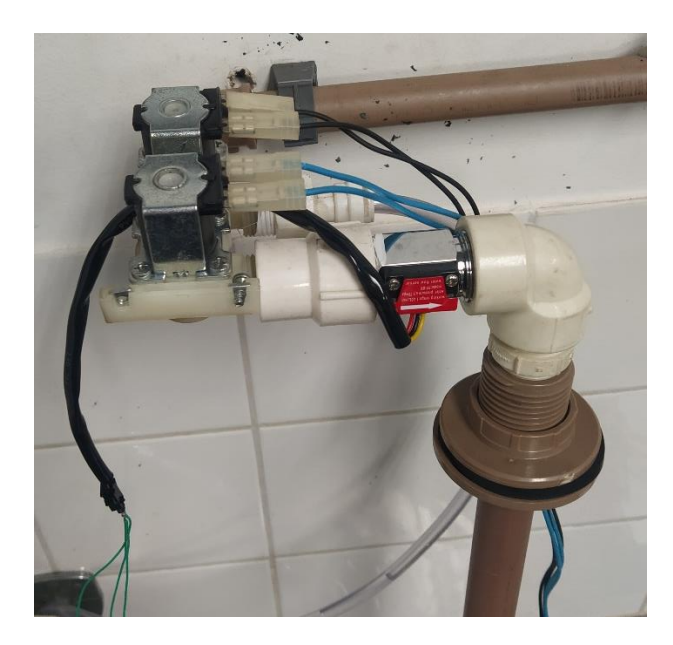

*Figura 11 - Válvulas solenoides e sensor de fluxo*

O sistema ainda foi conectado a um osciloscópio (figura 13) que possibilitou realizar o controle do pulso pwm visualmente.

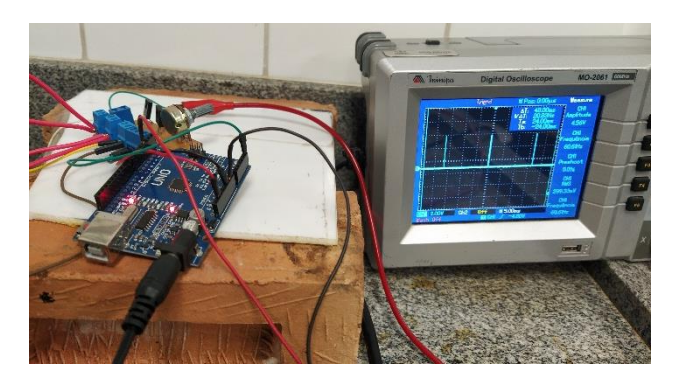

*Figura 12 - Sistema conectado ao osciloscópio*

#### IV. RESULTADOS E DISCUSSÕES

De inicio o sistema apresentou um problema na coleta dos dados. Apesar de o sensor estar funcionando corretamente, o intervalo entre o maior e o menor valor era muito pequeno, dificultando a medição com precisão. O sistema estava operando em uma frequência em torno de 490Hz e isso fez com que o sensor estivesse com a sensibilidade muito alta. Ao diminuir a frequência para aproximadamente 60Hz a leitura foi mais precisa e foi possível calcular a vazão para cada valor da largura do pulso pwm usando os valores lidos pelo sensor de fluxo. Os dados estão presentes na tabela 1.

| Potenciômetro | Ciclo de Trabalho | Frequência | Vazão   |
|---------------|-------------------|------------|---------|
| (V)           | $(\%)$            | (Hz)       | (l/min) |
| 5             | 100               | 60         | 0,00    |
|               | 80                | 60         | 1,20    |
| 3,63          | 72,5              | 60         | 1,64    |
| 3             | 60                | 60         | 2,40    |
| 2,5           | 50                | 60         | 3,00    |
| 2             | 40                | 60         | 3,60    |
|               | 20                | 60         | 4,80    |
|               |                   | 60         | 6,00    |

*Tabela 1 – valores da vazão de água para determinados valores de tensão*

Por ser uma válvula solenoide do tipo normalmente aberta, a abertura da válvula é inversamente proporcional à tensão controlada pelo potenciômetro, ou seja, quanto menor a tensão, mais a válvula irá abrir e maior será a vazão. O gráfico 1 ilustra o comportamento da vazão em relação à tensão do potenciômetro.

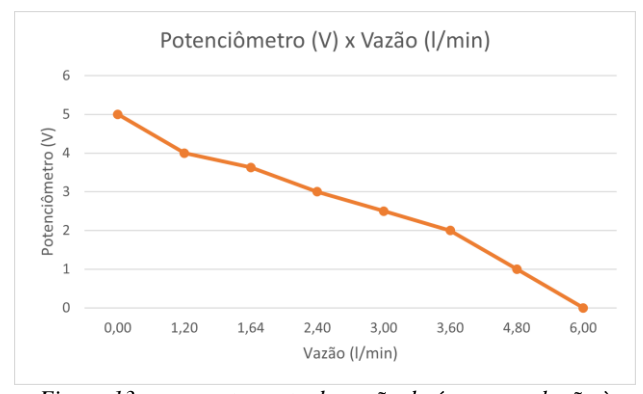

*Figura 13 - comportamento da vazão de água em relação à tensão do potenciômetro*

#### V. CONCLUSÃO

O crescimento populacional reflete diretamente no aumento da produção de alimentos por meio da agricultura, o que significa aumentar ainda mais o uso da água. Num setor como o da irrigação, qualquer esforço para economizar água tem uma consequência grande.

A plataforma Tinkercad foi de extrema importância, possibilitou a montagem dos sistemas, o entendimento e a simulação do seu funcionamento antes mesmo dos componentes serem adquiridos. Além disso foi possível a testagem dos códigos do arduino pela plataforma, evitando a compilação repetitiva até encontrar o resultado desejado.

Apesar dos erros no início, o funcionamento dos sistemas em conjunto foi ótimo e os dados obtidos posteriormente foram satisfatórios. Uma possível otimização do sistema seria a redução da frequência para um valor ainda menor, o que aumentaria ainda mais a precisão na coleta dos dados.

#### VI. AGRADECIMENTOS

Agradeço ao prof. Dr. Antônio Marcos de Melo Medeiros pelo apoio dado aos alunos de TCC e pela dedicação à tarefa de orientador. Também agradeço ao professor Me. Bruno Quirino de Oliveira pela disponibilidade em compartilhar tempo e informação ao longo desta jornada.

#### VII. REFERÊNCIAS

- [1] Neto, José Giacoia, "SISTEMAS DE IRRIGAÇÃO PARA JARDINS E GRAMADOS". Disponível em: [<https://www.rainbird.com.br/upload/ferramentas-de](https://www.rainbird.com.br/upload/ferramentas-de-trabalho/Artigos/Irrigacao-para-Paisagismo.pdf)[trabalho/Artigos/Irrigacao-para-Paisagismo.pdf>](https://www.rainbird.com.br/upload/ferramentas-de-trabalho/Artigos/Irrigacao-para-Paisagismo.pdf). Acesso em: 20 de maio de 2020.
- [2] Rain Bird. "As origens da Rain Bird A história". Rain Bird. Disponível em: [<https://www.rbirrigacao.com.br/rain-bird-historia/>](https://www.rbirrigacao.com.br/rain-bird-historia/). Acesso em: 20 de maio de 2020.
- [3] E. F. W L., Jorge; S. A. F., Raquel; C., Demetrios. "O uso da irrigação no Brasil". Disponível em: [<https://www.researchgate.net/profile/Jorge\\_Enoch\\_Lim](https://www.researchgate.net/profile/Jorge_Enoch_Lima/publication/228716436_O_uso_da_Irrigacao_no_Brasil/links/00463539b762c64d04000000.pdf) [a/publication/228716436\\_O\\_uso\\_da\\_Irrigacao\\_no\\_Brasi](https://www.researchgate.net/profile/Jorge_Enoch_Lima/publication/228716436_O_uso_da_Irrigacao_no_Brasil/links/00463539b762c64d04000000.pdf) [l/links/00463539b762c64d04000000.pdf>](https://www.researchgate.net/profile/Jorge_Enoch_Lima/publication/228716436_O_uso_da_Irrigacao_no_Brasil/links/00463539b762c64d04000000.pdf) Acesso em: 20 de maio de 2020.
- [4] Milton Hênio. "A importância da água". Gazeta de Alagoas, p.1, 2015.
- [5] Diego Santos. "Vantagens e desvantagens dos principais tipos de irrigação". Agroblog. Disponível em: [<https://agrosmart.com.br/blog/vantagens-tipos-de](https://agrosmart.com.br/blog/vantagens-tipos-de-irrigacao/)[irrigacao/>](https://agrosmart.com.br/blog/vantagens-tipos-de-irrigacao/). Acesso em: 21 de maio de 2020.
- [6] "Irrigação, uma prática que aumenta a produtividade no campo". Boas práticas agronômicas. Disponível em: [<https://boaspraticasagronomicas.com.br/boas](https://boaspraticasagronomicas.com.br/boas-praticas/irrigacao/)[praticas/irrigacao/>](https://boaspraticasagronomicas.com.br/boas-praticas/irrigacao/). Acesso em: 20 de maio de 2020.
- [7] "Pivô central: conheça as vantagens de seu uso na irrigação". Blog para profissionais do Agronegócio e Veterinária, 2020. Disponível em: [<https://www.cptcursospresenciais.com.br/blog/vantagen](https://www.cptcursospresenciais.com.br/blog/vantagens-do-pivo-central/) [s-do-pivo-central/>](https://www.cptcursospresenciais.com.br/blog/vantagens-do-pivo-central/). Acesso em: 21 de maio de 2020.
- [8] "Pivô". Central irrigação, 2018. Disponível em: [<http://centralirrigacao.com.br/pivo/>](http://centralirrigacao.com.br/pivo/). Acesso em: 21 de maio de 2020.
- [9] "PWM Modulação por largura de pulso". Mecaweb Education Site. Disponível em:

[<http://www.mecaweb.com.br/eletronica/content/e\\_pwm](http://www.mecaweb.com.br/eletronica/content/e_pwm) >. Acesso em: 20 de maio de 2020.

- [10] "O que é válvula solenoide?". Pneumatic Hidráulica de Pneumática Industrial, 2018. Disponível em: [<https://pneumaticsolucoes.com/valvula-solenoide/>](https://pneumaticsolucoes.com/valvula-solenoide/). Acesso em: 21 de maio de 2020.
- [11] "Válvula solenoide como funciona". Jefferson Engenharia de Processos Industriais, 2020. Disponível em: [<https://www.jefferson.ind.br/conteudo/valvula](https://www.jefferson.ind.br/conteudo/valvula-solenoide.html)[solenoide.html>](https://www.jefferson.ind.br/conteudo/valvula-solenoide.html). Acesso em: 21 de maio de 2020.
- [12] VILELA, L.A.A Metodologia para dimensionamento de um sistema de pulverização acoplável a pivô central. 2002. 127 f. Tese (Doutorado em Irrigação e Drenagem) – Escola Superior de Agricultura Luiz de Queiroz, Universidade de São Paulo, Piracicaba, 2002.
- [13] CASTRO, Giovanni de. "Usando o Sensor de Fluxo de Água". Disponível em: <robocore.net/tutoriais/usandosensor-fluxo-de-agua>. Acesso em: 01 de dez. de 2022.
- [14] Casa da Robótica. "Placa Uno SMD R3 Atmega328 Sem Cabo Compatível com Arduino". Disponível em: <https://www.casadarobotica.com/placasembarcadas/arduino/placas/placa-uno-r3-smdatmega328-sem-cabo>. Acesso em: 12 de dez. de 2022.
- [15] J. W. L. Nerys, EEEC/UFG, A. M. de Oliveira, EEEC/UFG, E. G. Marra, EEEC/UFG, L. F. C. de Oliveira, EA/UFG, A. J. Alves, CEFETGO, F. Cendes, EEEC/UFG, A. M. M. Medeiros, EA/UFG, R. Nielson, CELG. "Sistema de Irrigação Microcontrolado: Automação e Otimização do Consumo de Energia Elétrica e Água". Disponível em: <https://www.cgti.org.br/publicacoes/wpcontent/uploads/2016/04/Sistema-de-Irrigac%CC%A7a%CC%83o-Microcontrolado-Automac%CC%A7a%CC%83o-e-Otimizac%CC%A7a%CC%83o-do-Consumo-de-Energia-Ele%CC%81trica-e-A%CC%81gua.pdf>. Acesso em: 12 de dez. de 2022.
- [16] Eletrônica e Acessórios. "Fluxo de Água Medidor de Fluxo Sensor de Fluxo de Água Polegada Salão Sensor Interruptor Dn25 de 1". Disponível em: <https://eletronicadachina.com.br/medidores-de-vazaopolegada-fluxo-de-agua-salao-sensor>. Acesso em: 12 de dez. de 2022.

### VIII. APÊNDICE

![](_page_7_Picture_264.jpeg)

lcd.print(vazao); //Escreve no display o valor da vazão lcd.print(" l/min "); //Escreve l/min lcd.setCursor(0, 1); lcd.print(Min); lcd.print(":"); //Escreve : lcd.print(i); //Escreve a contagem i (segundos) lcd.print(" min "); //Escreve min MiliLitros = vazao / 60;  $Litros = Litros + Millitros;$ lcd.print(Litros); lcd.print("l "); // Neste conjunto de linhas foi feita a média das leituras obtidas a cada 1 minuto if ( $i = 60$ ) {  $Min++;$ lcd.print(Min); if  $(Min \ge 60)$  {  $Min = 0$ : } media = media / 60; //faz a média Serial.print("nMedia por minuto = "); //Imprime a frase Media por minuto  $=$ Serial.print(media); //Imprime o valor da media Serial.println(" l/min - "); //Imprime l/min media = 0; //Zera a variável media para uma nova contagem  $i = 0$ ; //Zera a variável i para uma nova contagem } } void incpulso () { contaPulso++; //Incrementa a variável de pulsos }